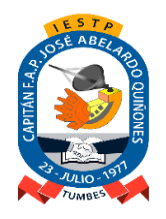

Adecuación y Funcionamiento Institucional: R.S. N° 131-83-ED de Fecha 09.Marzo.1983 Renovación Institucional: R.M. N° 0428-94-ED de Fecha 06.Mayo.1994 Revalidación Institucional: R.D. Nº 149-2005-ED de Fecha 26.Mayo.2005 y R.D. Nº 0587-2006-ED de Fecha 03.Agosto.2006

# *"AÑO DEL BICENTENARIO DEL PERÚ: 200 AÑOS DE INDEPENDENCIA"* SÍLABO *Aplicaciones en Internet*

## **I. DATOS GENERALES:**

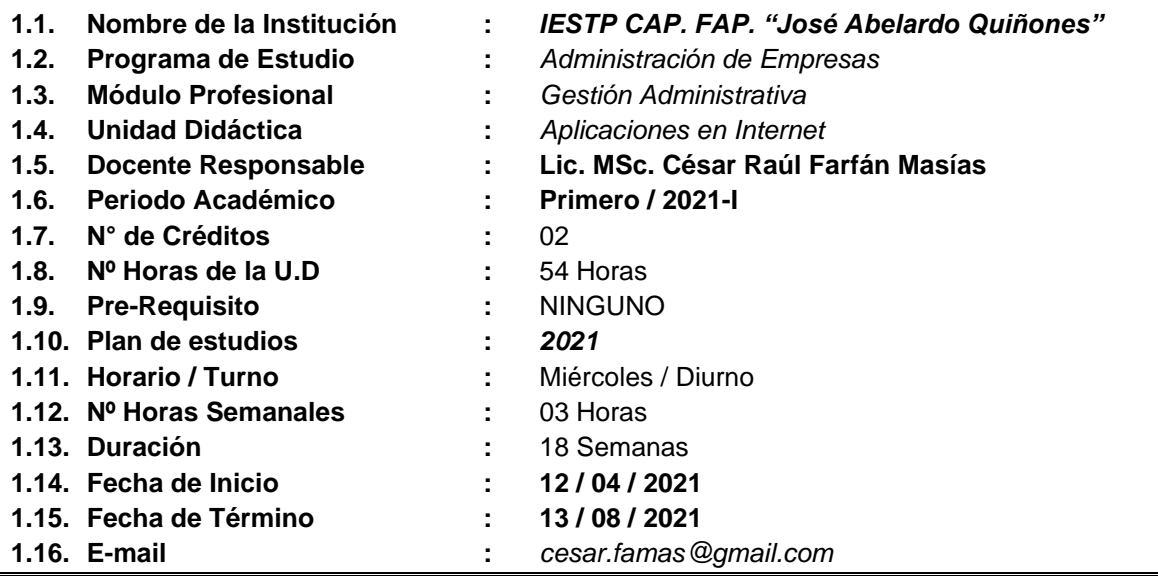

## **I.- SUMILLA:**

La unidad didáctica de **Aplicaciones en Internet** corresponde al I semestre de la Carrera Profesional de **Contabilidad** y tiene carácter teórico-práctico. A través de ella se busca que el estudiante pueda optimizar el manejo y aprovechamiento de la información. Por ello, es necesario asociar la computadora y las tecnologías de la información que le permitan alcanzar las competencias informáticas en unidad didáctica de Aplicaciones en Internet.

La unidad didáctica es fundamental en la formación profesional del estudiante porque permitirá insertarlo en el mundo cibernético y estar capacitado en el manejo de las tecnologías de la información, desarrollando soluciones informáticas a problemas específicos en el procesamiento de datos para la organización.

**Aplicaciones en Internet** es una unidad didáctica de los módulos de formación transversal, tiene carácter teóricopráctico que permiten manejar las herramientas informáticas de las TIC para buscar y analizar información, comunicarse y realizar procedimientos o tareas vinculadas al área profesional, de acuerdo con los requerimientos de su entorno laboral.

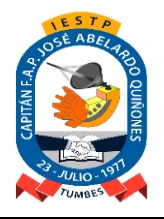

Adecuación y Funcionamiento Institucional: R.S. N° 131-83-ED de Fecha 09.Marzo.1983 Renovación Institucional: R.M. N° 0428-94-ED de Fecha 06.Mayo.1994 Revalidación Institucional: R.D. Nº 149-2005-ED de Fecha 26.Mayo.2005 y R.D. Nº 0587-2006-ED de Fecha 03.Agosto.2006

## **II.- UNIDAD DE COMPETENCIA VINCULADA AL MÓDULO:**

Administrar los recursos humanos, financieros, logísticos, tecnológicos, comercialización y los procesos productivos de la empresa; según los criterios de competitividad, ética, eficiencia y calidad.

#### **III.- CAPACIDAD DE LA UNIDAD DIDÁCTICA:**

Utilizar las tecnologías de la información, haciendo uso de aplicaciones y herramientas para desarrollar soluciones informáticas en la búsqueda, comunicación y almacenamiento de información en diversos sitios de alojamiento en la web.

#### **IV.- INDICADORES DE LOGRO:**

- Utiliza la Internet para la búsqueda de la información aplicando criterios para la selección de información con los navegadores web más utilizados.
- Utiliza aplicaciones para la comunicación y colaboración para compartir información y almacenamiento en la nube.
- Utiliza las herramientas Web 2.0 para publicar y compartir presentaciones en sitios de alojamiento web.

#### **V.- COMPETENCIAS PARA LA EMPLEABILIDAD:**

- **Trabajo Colaborativo**: Participar de forma activa en el logro de objetivos y metas comunes, integrándose con otras personas con criterio de respeto y justicia, sin estereotipos de género u otros, en un contexto determinado.
- **Liderazgo Personal y Profesional**: Articular recursos y potencialidades de cada integrante de su equipo logrando un trabajo comprometido, colaborativo, creativo, ético, sensible a su contexto social y ambiente, en pro del bien común.

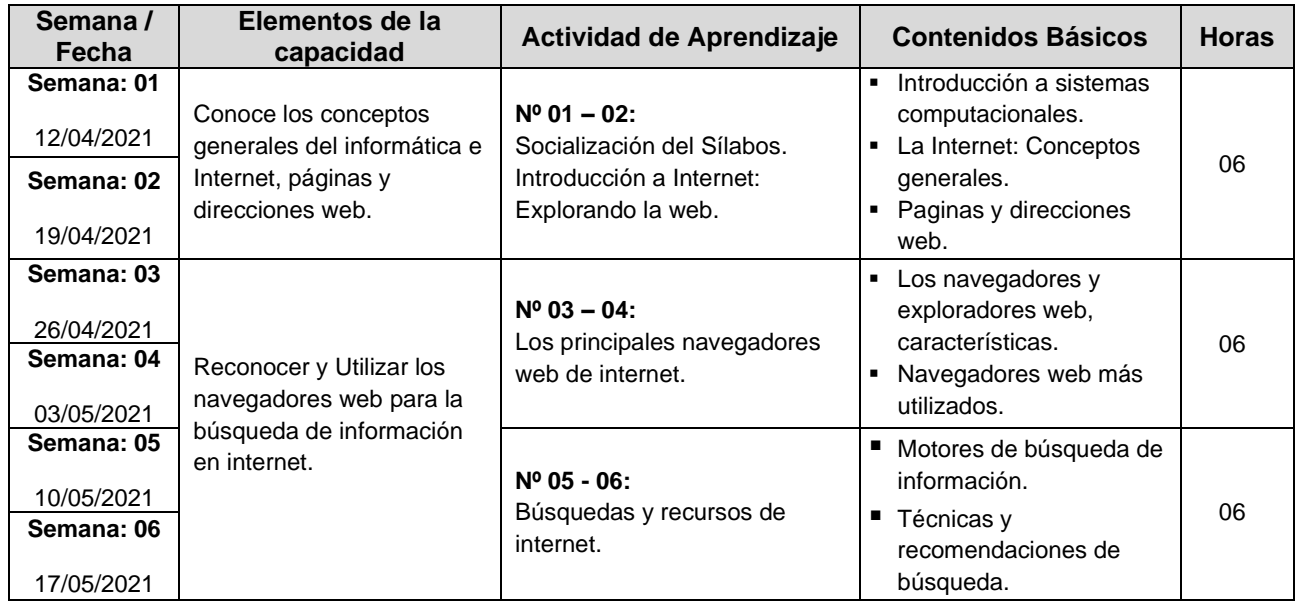

## **VI.- ACTIVIDADES DE APRENDIZAJE:**

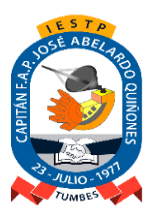

Adecuación y Funcionamiento Institucional: R.S. N° 131-83-ED de Fecha 09.Marzo.1983 Renovación Institucional: R.M. N° 0428-94-ED de Fecha 06.Mayo.1994 Revalidación Institucional: R.D. Nº 149-2005-ED de Fecha 26.Mayo.2005 y R.D. Nº 0587-2006-ED de Fecha 03.Agosto.2006

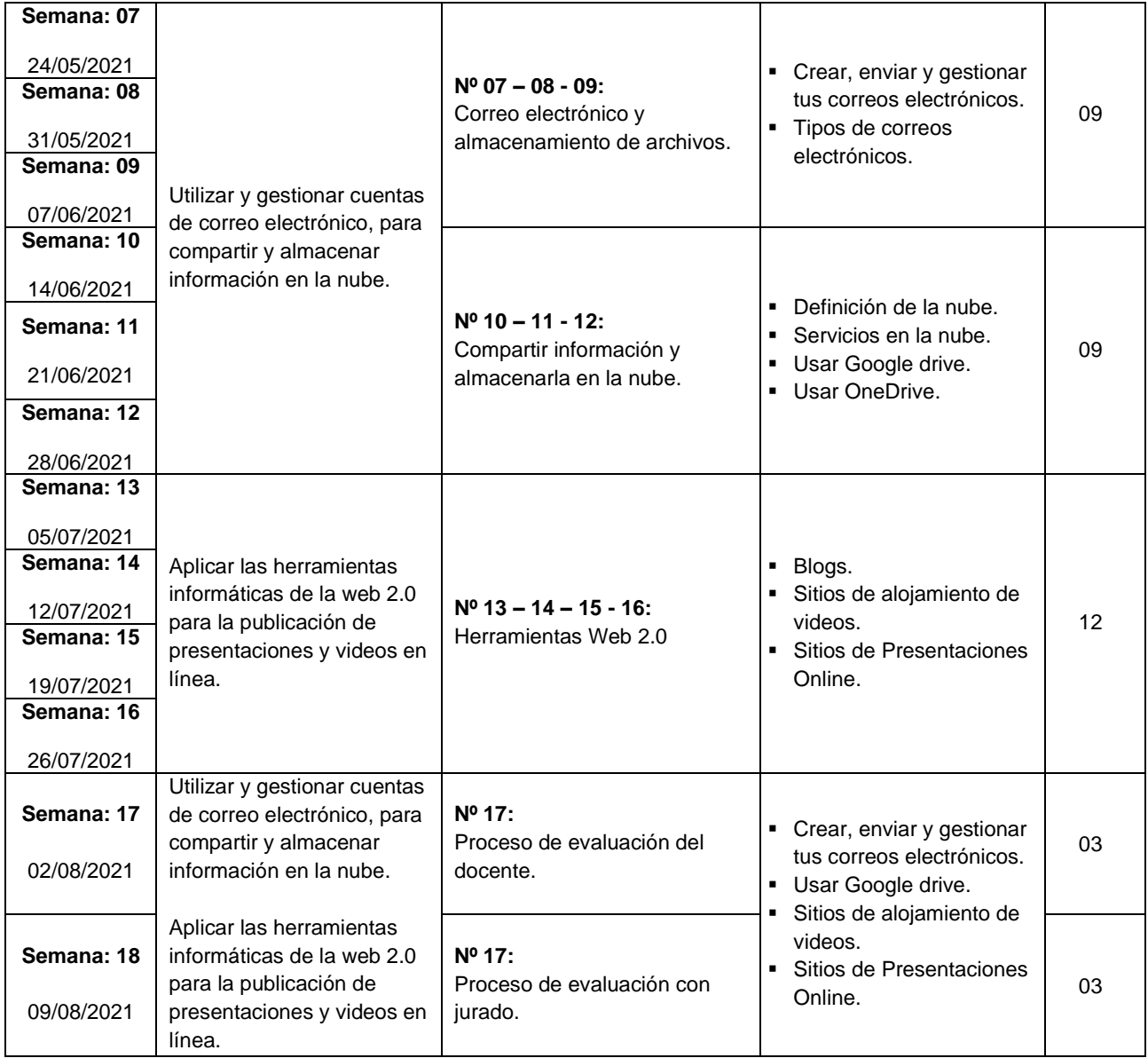

## **VII.- RECURSOS DIDÁCTICOS:**

- Laboratorio de Informática de Administración de Empresas.
- Proyector multimedia y ecran.
- Separatas y prácticas del módulo a desarrollar.
- Plumón, tinta y borrador para pizarra acrílica.

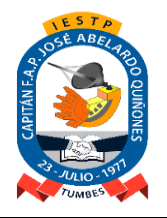

Adecuación y Funcionamiento Institucional: R.S. N° 131-83-ED de Fecha 09.Marzo.1983 Renovación Institucional: R.M. N° 0428-94-ED de Fecha 06.Mayo.1994 Revalidación Institucional: R.D. Nº 149-2005-ED de Fecha 26.Mayo.2005 y R.D. Nº 0587-2006-ED de Fecha 03.Agosto.2006

#### **VIII.- METODOLOGÍA:**

Se trabajará con el Método Pedagógico Activo, el cual tiene como característica lo siguiente, según la capacidad terminal, los elementos de la capacidad terminal y los criterios de evaluación, se orienta que las actividades de aprendizaje se desarrollen según la siguiente secuencia metodológica:

- **Clases teóricas – prácticas** para brindar la información general por cada tema, los conceptos y referencias teóricas fundamentales, así como las orientaciones para el estudio independiente de los estudiantes.
- **Prácticas dirigidas de forma individual – grupal** y con la ayuda del docente, los estudiantes ejercitan las habilidades primarias para elaborar el diseño lógico y físico de una red de comunicaciones.
- **Posteriormente la resolución de problemas**, transferencia a situaciones nuevas y evaluación para que elaboren diseños lógicos y físicos de una red de comunicaciones para una micro o pequeña empresa.

#### **IX.- EVALUACIÓN:**

El sistema de evaluación que se utilizará es el adopta la institución de acuerdo a las normas vigentes:

- ✓ El sistema de calificación es vigesimal y la nota mínima aprobatoria para la Unidad Didáctica es 13.
- ✓ Se considera aprobado el módulo, siempre que se haya aprobado todas las Unidades Didácticas respectivas y la **Experiencia Formativa en Situaciones Reales de Trabajo**, de acuerdo al Plan de Estudios.
- ✓ Los estudiantes podrán rendir evaluaciones de recuperación a fin de lograr la aprobación final de las unidades didácticas dentro del mismo periodo de estudios, considerando criterios de calidad académica y de acuerdo a los lineamientos establecidos en el reglamento institucional. La evaluación de recuperación será registrada en un **Acta de Evaluación de Recuperación.**
- $\checkmark$  La evaluación extraordinaria se aplica cuando el estudiante se reincorpora a sus estudios y tiene pendiente entre una (01) o tres (03) asignaturas / unidades didácticas para culminar el plan de estudios con el que cursó sus estudios, siempre que no hayan transcurrido más de tres (03) años. La evaluación extraordinaria será registrada en un **Acta de Evaluación Extraordinaria.**
- ✓ Las unidades didácticas correspondientes a un módulo que no hayan sido aprobadas al final del período de estudios deberán volverse a llevar.
- ✓ El estudiante que acumulara inasistencias injustificadas en número mayor al **30%** del total de horas programadas en la Unidad Didáctica, será desaprobado en forma automática, sin derecho a recuperación
- ✓ La asistencia es obligatoria según las normas del Instituto. El límite de inasistencia para que el estudiante tenga derecho a exámenes es del 30%.
- ✓ El peso asignado a los distintos instrumentos de evaluación es como sigue:

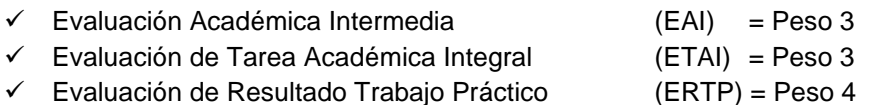

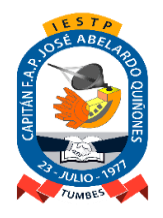

Adecuación y Funcionamiento Institucional: R.S. N° 131-83-ED de Fecha 09.Marzo.1983 Renovación Institucional: R.M. N° 0428-94-ED de Fecha 06.Mayo.1994 Revalidación Institucional: R.D. Nº 149-2005-ED de Fecha 26.Mayo.2005 y R.D. Nº 0587-2006-ED de Fecha 03.Agosto.2006

✓ **El Promedio Final (PF)** de la unidad didáctica (UD) será promediada de la siguiente manera:

## **PF = 3EAI + 3ETAI + 4ERTP**

## **10**

#### **X.- FUENTES DE INFORMACIÓN:**

#### *BIBLIOGRAFÍA:*

- ✓ Manuales de Internet, navegadores y buscadores.
- ✓ Manuales sobre herramientas Web 20.0
- ✓ Manuales sobre correo electrónico, chats y comunidades de aprendizaje.

#### *LINKGRAFICAS:*

- ✓ www.google.com
- ✓ www.gmail.com
- ✓ https://edu.gcfglobal.org/es
- ✓ www.youtube.com
- ✓ https://es.slideshare.net/
- www.blogger.com

\_\_\_\_\_\_\_\_\_\_\_\_\_\_\_\_\_\_\_\_\_\_\_\_\_\_\_\_\_ *Lic. MSc. César R. Farfán Masías* Docente Responsable

\_\_\_\_\_\_\_\_\_\_\_\_\_\_\_\_\_\_\_\_\_\_\_\_\_\_\_\_\_\_\_\_ *CPC. Luis S. Periche Espinoza* Coordinador del Programa de Estudios

\_\_\_\_\_\_\_\_\_\_\_\_\_\_\_\_\_\_\_\_\_\_\_\_\_ *Mg. Juan F. Tripul Zapata* Unidad Académica

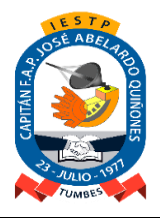

Adecuación y Funcionamiento Institucional: R.S. N° 131-83-ED de Fecha 09.Marzo.1983 Renovación Institucional: R.M. N° 0428-94-ED de Fecha 06.Mayo.1994 Revalidación Institucional: R.D. Nº 149-2005-ED de Fecha 26.Mayo.2005 y R.D. Nº 0587-2006-ED de Fecha 03.Agosto.2006

#### **Unidad de Competencia Nº 01.**

#### **Unidad Didáctica N° 01: Aplicaciones en Internet**

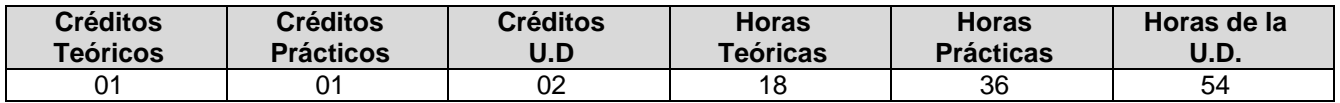

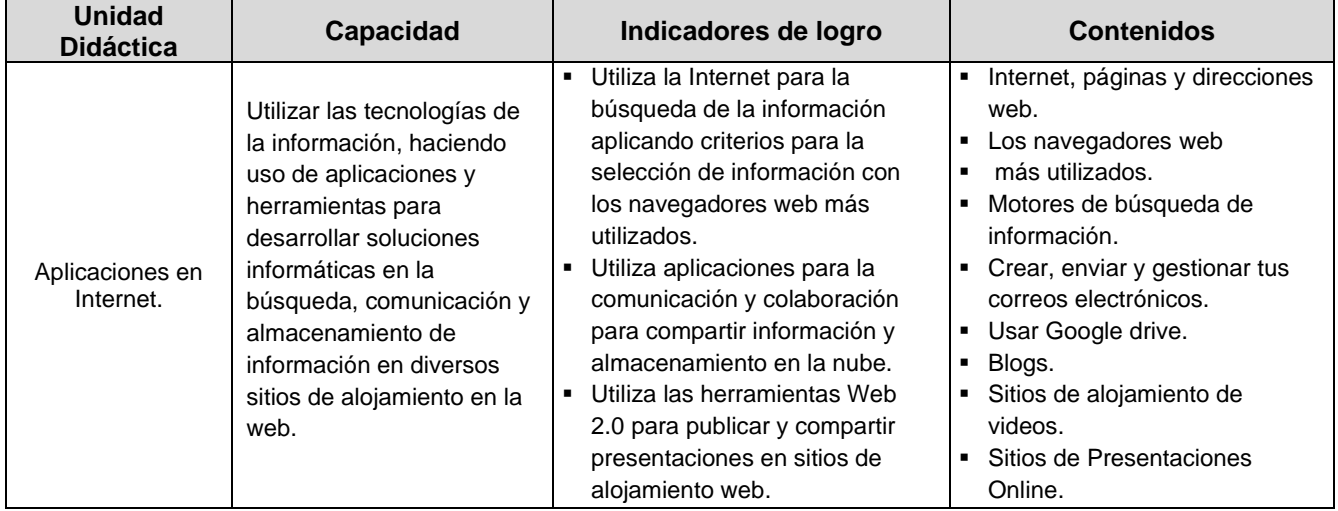

\_\_\_\_\_\_\_\_\_\_\_\_\_\_\_\_\_\_\_\_\_\_\_\_\_\_\_\_\_ *Lic. MSc. César R. Farfán Masías* Docente Responsable

\_\_\_\_\_\_\_\_\_\_\_\_\_\_\_\_\_\_\_\_\_\_\_\_\_\_\_\_\_\_\_\_ *Lic. Patricia Guaranda Calero* Coordinador del Programa de Estudios

\_\_\_\_\_\_\_\_\_\_\_\_\_\_\_\_\_\_\_\_\_\_\_\_\_ *Mg. Juan F. Tripul Zapata* Unidad Académica